# よくある質問 (ICカードについて)

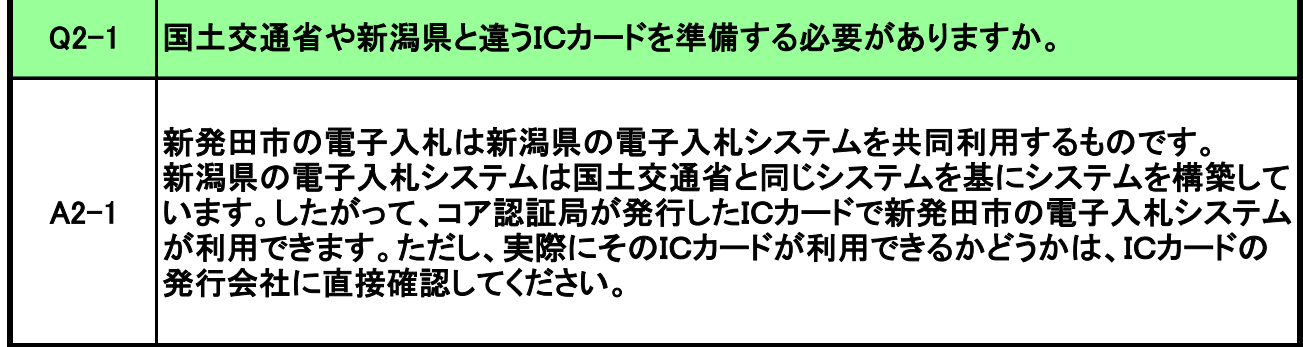

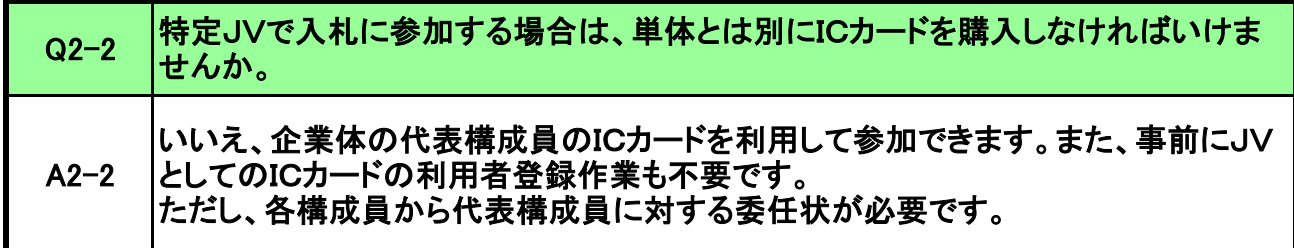

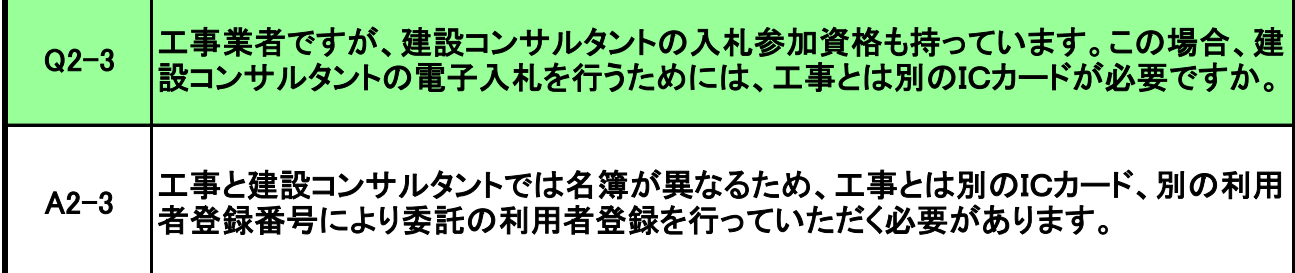

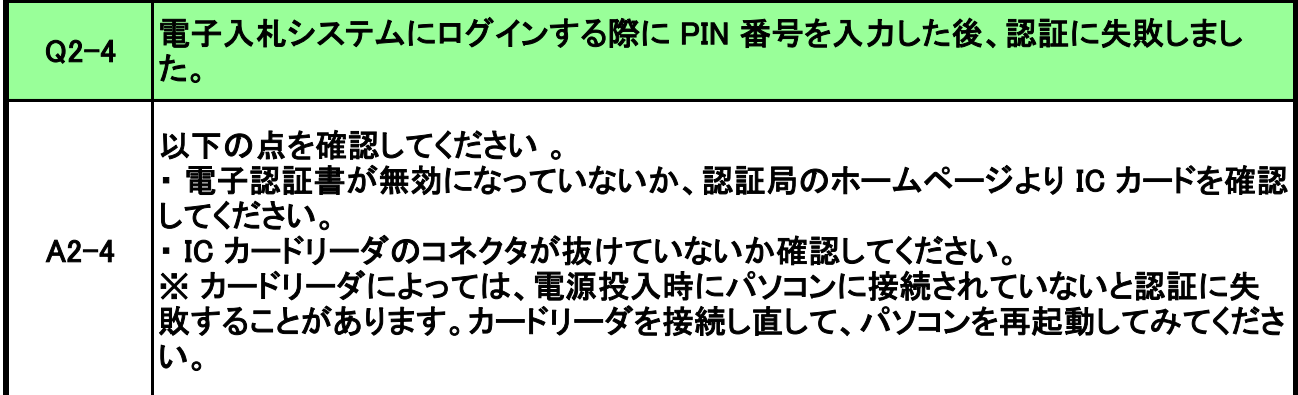

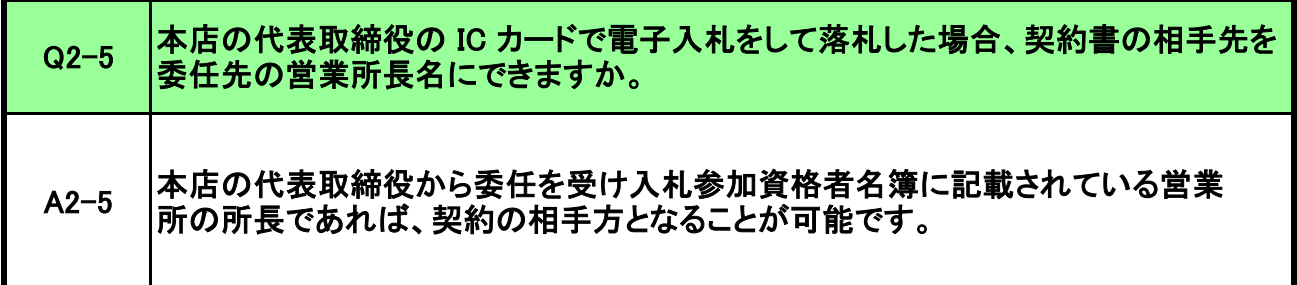

### よくある質問 (利用者登録番号について)

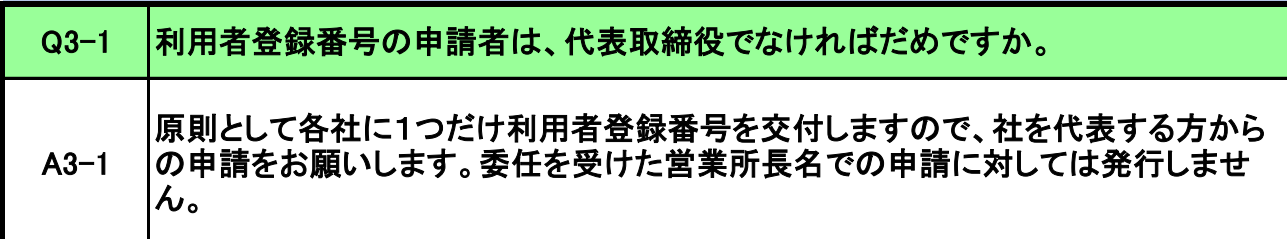

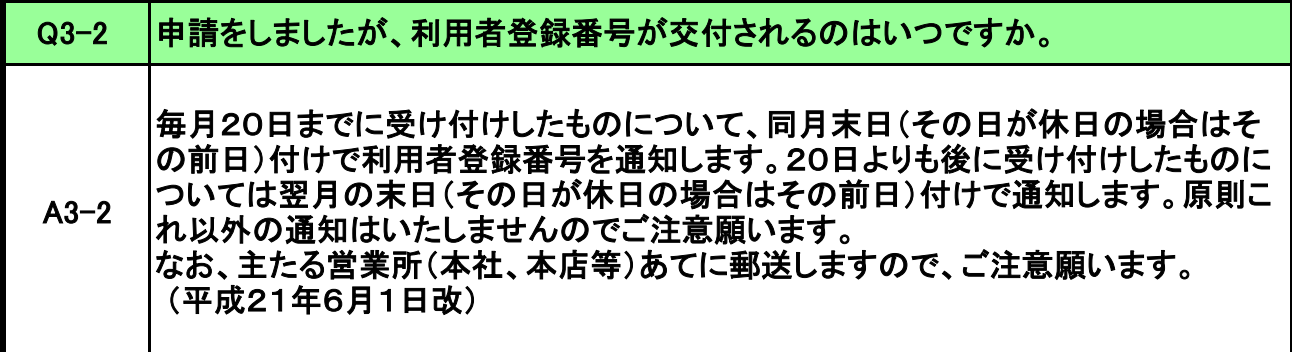

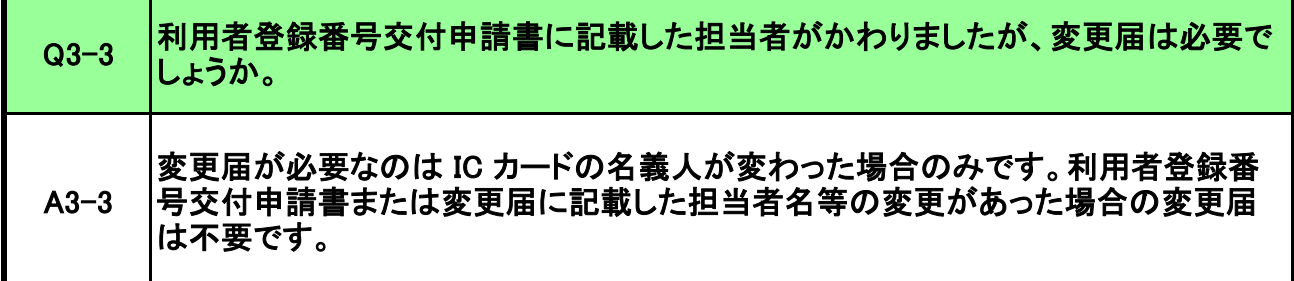

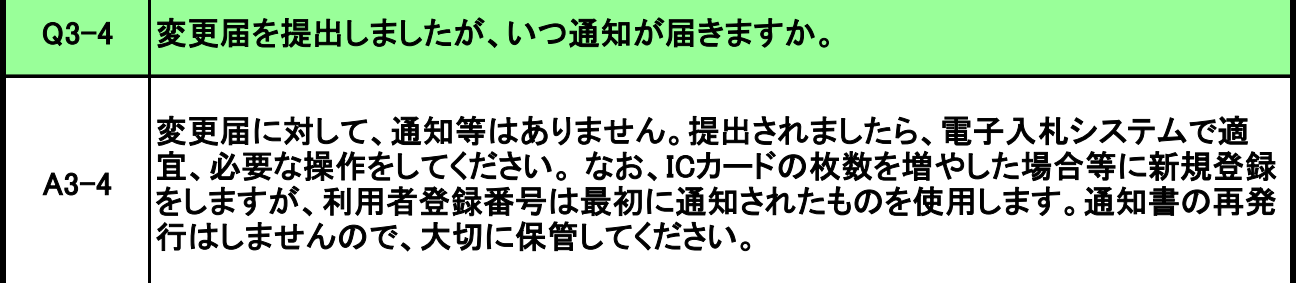

### よくある質問 (利用者登録について)

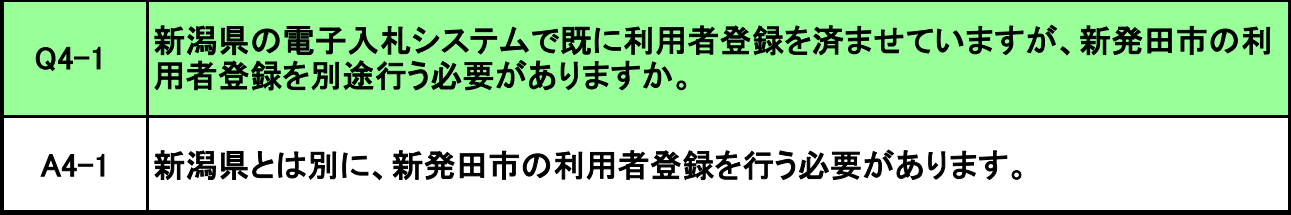

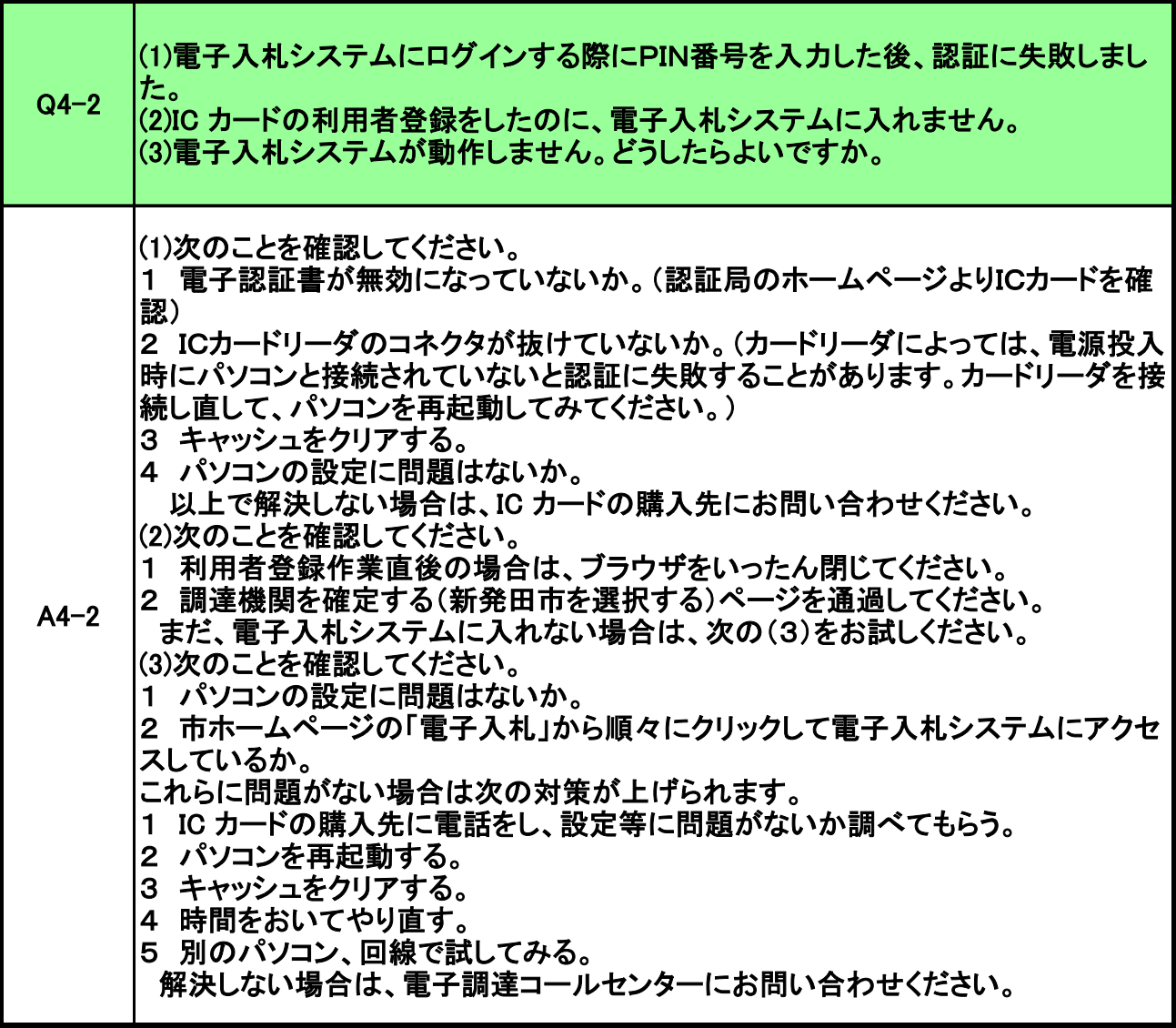

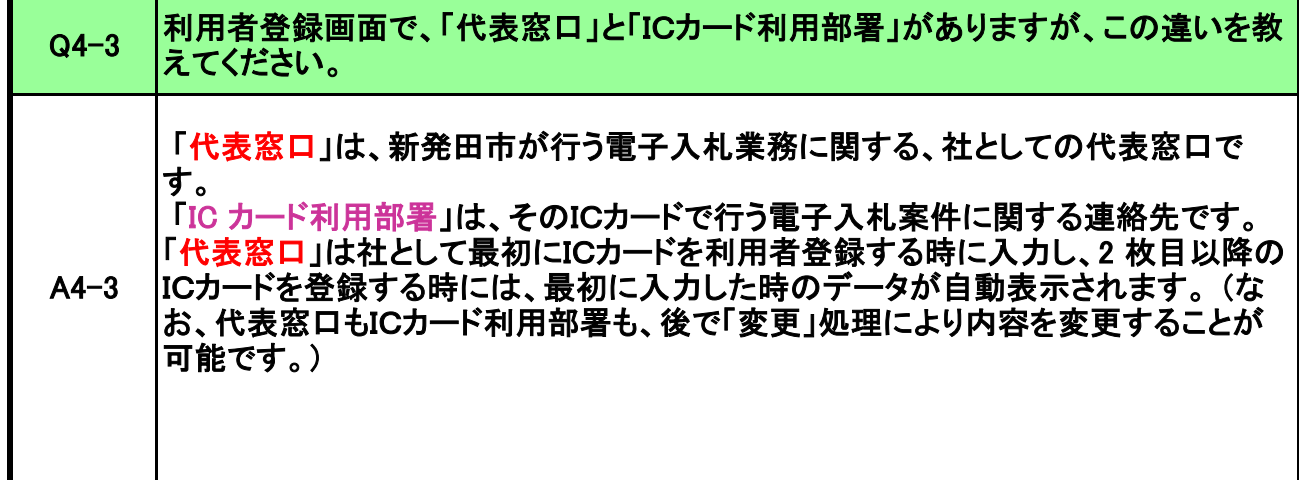

 一般競争入札については、競争参加資格確認申請書(公募型指名競争入札の場 合は参加意向書)を提出した時に使用していたICカードが、その後の入札手続きを 行うICカードとして特定されます。お知らせメールの宛先も、使用していたICカードの 「ICカード利用部署」の連絡先メールアドレスです。 従いまして、ICカードの有効期 限、ICカードの管理者等の事情を考慮して、競争参加資格確認申請書を提出する 時にICカードを適切に選択する必要があります。

指名競争入札、随意契約については、指名通知時点では指名された業者がどのIC カードを使って入札するつもりなのか市側では知ることができないため、指名通知の お知らせメールは、とりあえず「代表窓口」のメールアドレスに送信します。 その後、 受領確認書(随意契約では提出意思確認書)の提出時に使用していたICカードがそ の後の入札手続きに使うカードとして特定され、その後のお知らせメールはそのIC カードの「ICカード利用部署」のメールアドレスに送信されます。

 (受領確認書提出前に、お知らせメールの内容を受けて電子入札システムで案件 検索、指名通知書の内容確認をしても、ICカードは特定されません。)

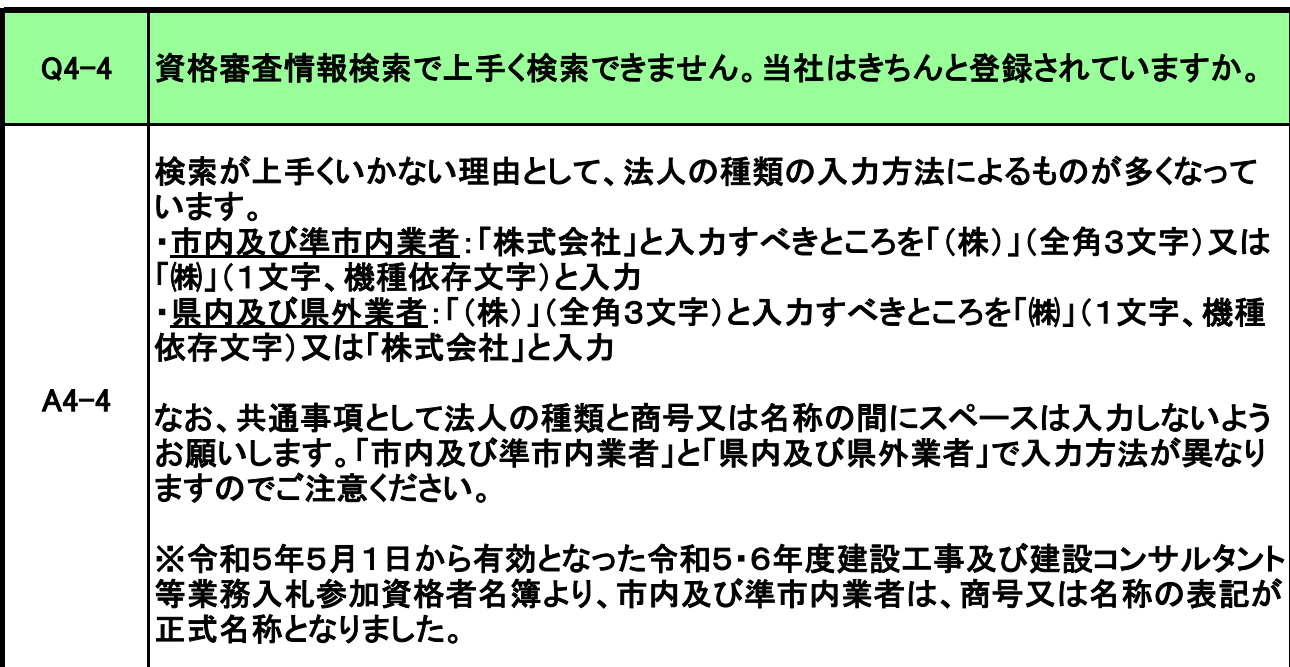

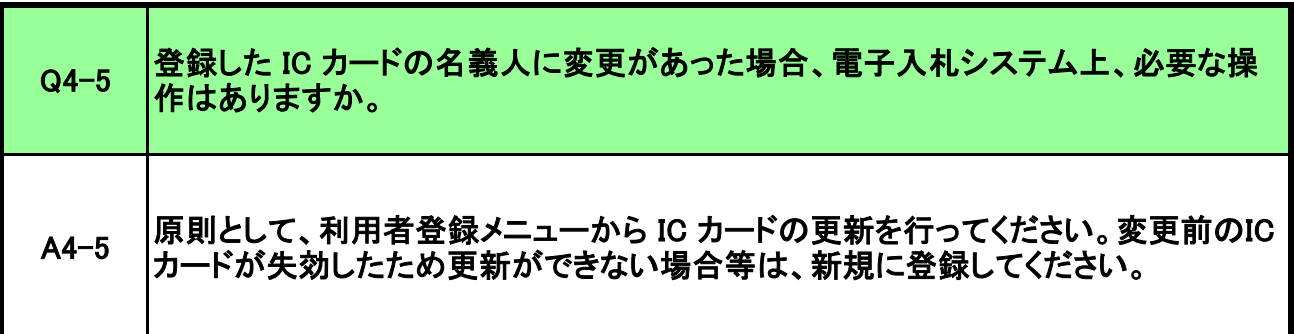

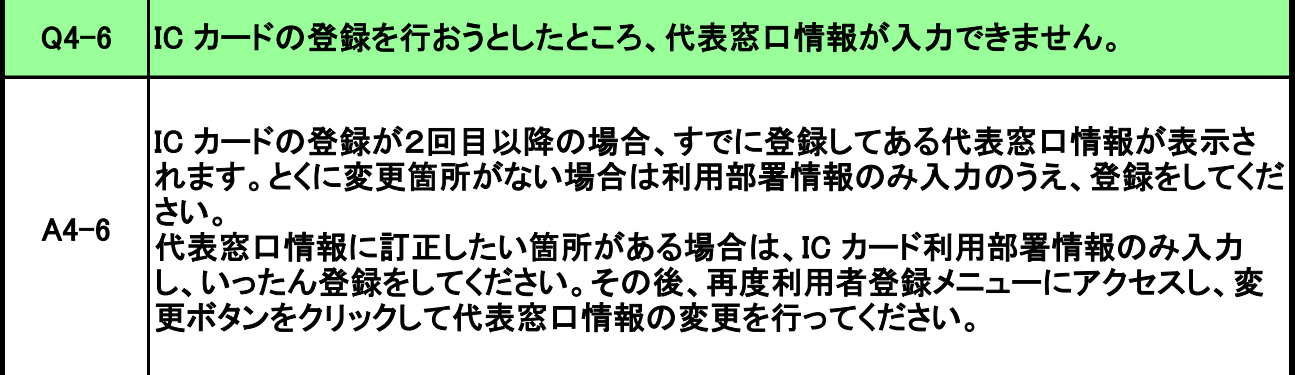

# よくある質問 (運用、手続きについて)

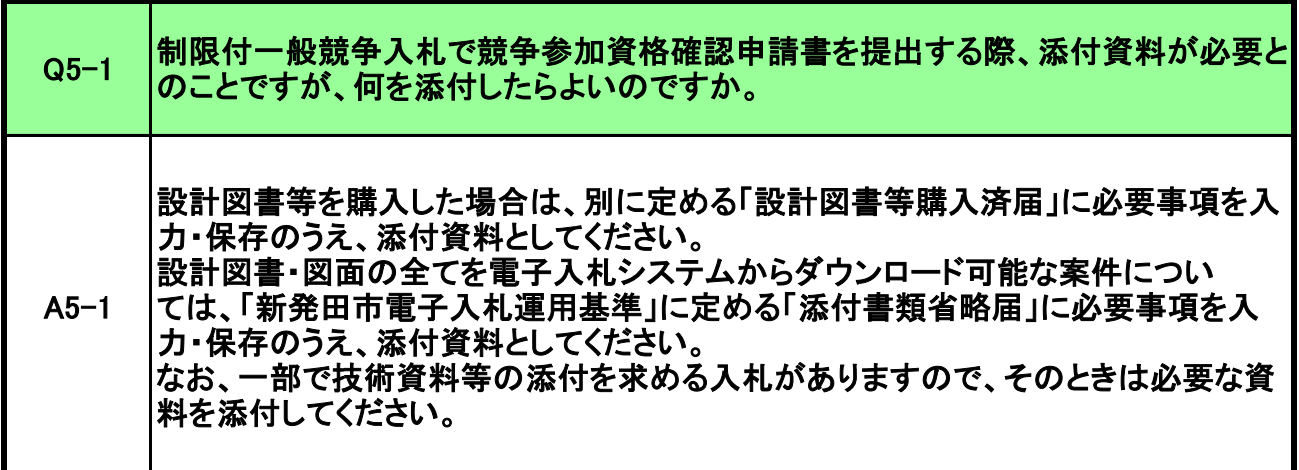

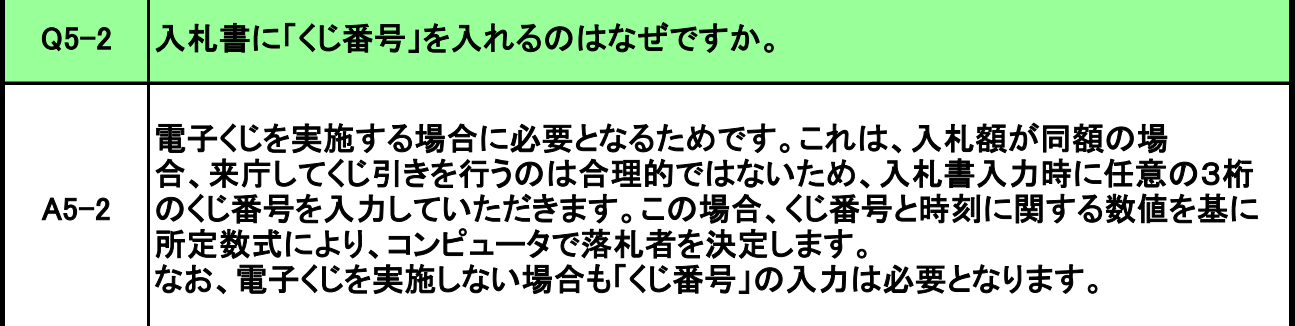

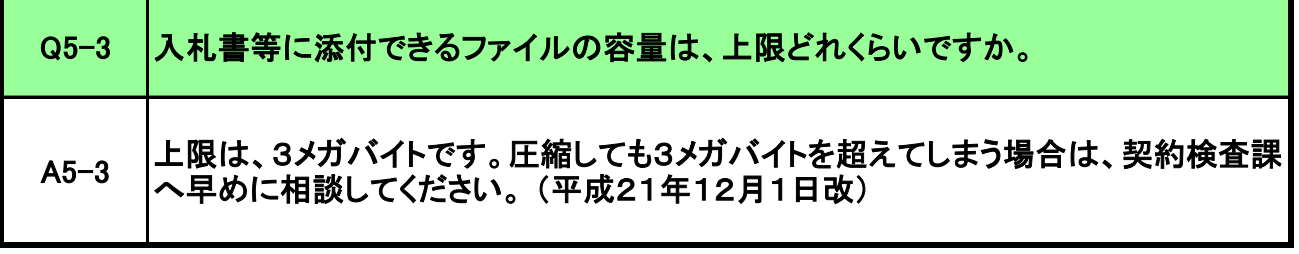

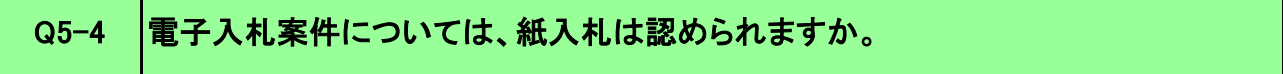

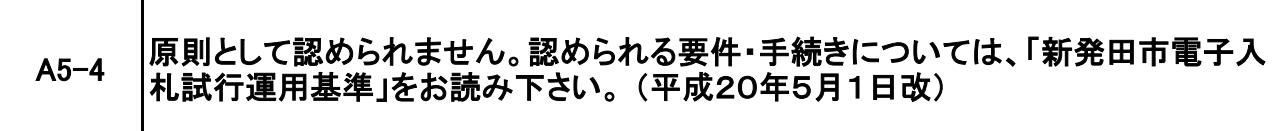

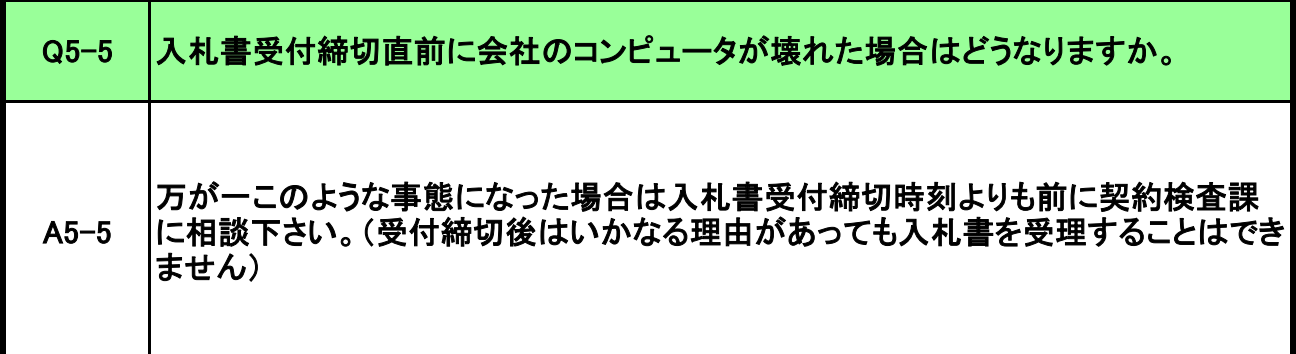

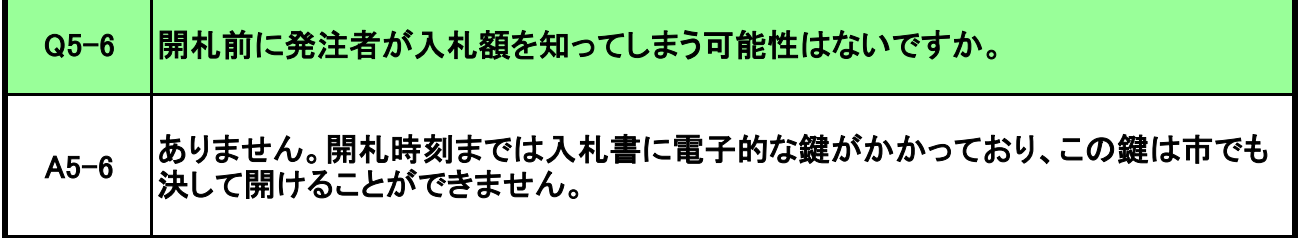

#### 電子入札システムの電子くじについて

例

 電子入札において、開札の結果、落札候補者となるべき同価格の入札をした者が2者以上あるときは、電子入札システム上の電子 くじにより抽選を行い、落札候補者を決定します。

 電子くじでは、くじ番号、入札書が電子入札システムに到達した時間(単位はミリ秒)及び入札書が到達した順番を基に、所定数 式により電子入札システムで落札候補者を決定します。

- ① 入札書提出時、入札者は任意の3桁のくじ番号を入力する。(入力必須)
- ② 入力されたくじ番号と入札書提出日時の時刻(ミリ秒単位)の和を実際のくじ番号とする。 (和が4桁になる場合は、下3桁をくじ番号とする)
- ③ 開札時に、落札候補者となるべき同価格の入札が複数あれば、入札書が電子入札システムに到達した順に、 0,1,2・・と番号を割り当てる。
- ④ 下の数式で得られた余りの数字を当選番号とする。 くじ対象入札者のくじ番号(上記②)の総計÷くじ対象入札者数
- ⑤ ③で割り当てた番号と④で求めた余り数字とが一致した入札者が落札候補者となる。

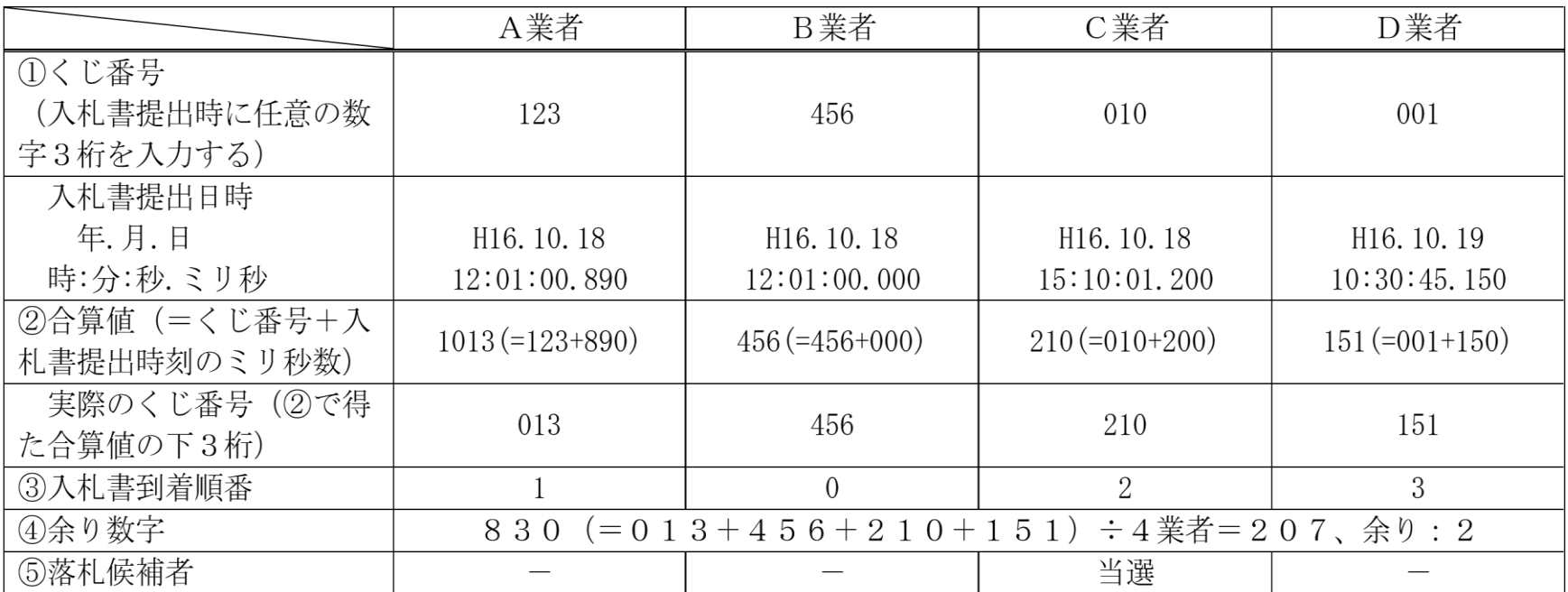